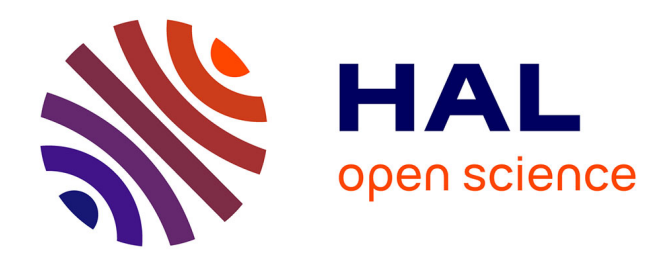

#### **Modèles de croissance, aide à la décision et modélisation : complexification des problématiques, évolution des modèles, valorisation de RENECOFOR, articulation entre sources de données**

Jean-Francois Dhote, Jean-Daniel Bontemps, Patrick Vallet

#### **To cite this version:**

Jean-Francois Dhote, Jean-Daniel Bontemps, Patrick Vallet. Modèles de croissance, aide à la décision et modélisation : complexification des problématiques, évolution des modèles, valorisation de RENECOFOR, articulation entre sources de données. 15 ans de suivi des écosystèmes forestiers; résultats, acquis et perspectives de RENECOFOR, May 2007, Beaune, France. 14 p. hal-01194965

#### **HAL Id: hal-01194965 <https://hal.science/hal-01194965>**

Submitted on 6 Jun 2020

**HAL** is a multi-disciplinary open access archive for the deposit and dissemination of scientific research documents, whether they are published or not. The documents may come from teaching and research institutions in France or abroad, or from public or private research centers.

L'archive ouverte pluridisciplinaire **HAL**, est destinée au dépôt et à la diffusion de documents scientifiques de niveau recherche, publiés ou non, émanant des établissements d'enseignement et de recherche français ou étrangers, des laboratoires publics ou privés.

# **Modèles de croissance, aide à la décision & modélisation :**

 complexification des problématiques évolution des modèles valorisation de RENECOFOR articulation entre sources de données

Jean-François Dhôte\*, Jean-Daniel Bontemps\*, Patrick Vallet\*\* \* UMR1092 LERFoB (INRA-AgroParisTech) Nancy \*\* Cemagref Nogent/Vernisson

décompresseur TIFF (non compressé) **FRFoB** UMR1092 INRA-AgroParisTech *15 ans de suivi - RENECOFOR* 1

### Problèmes de gestion : contexte  $\rightarrow$  1980 un schéma linéaire

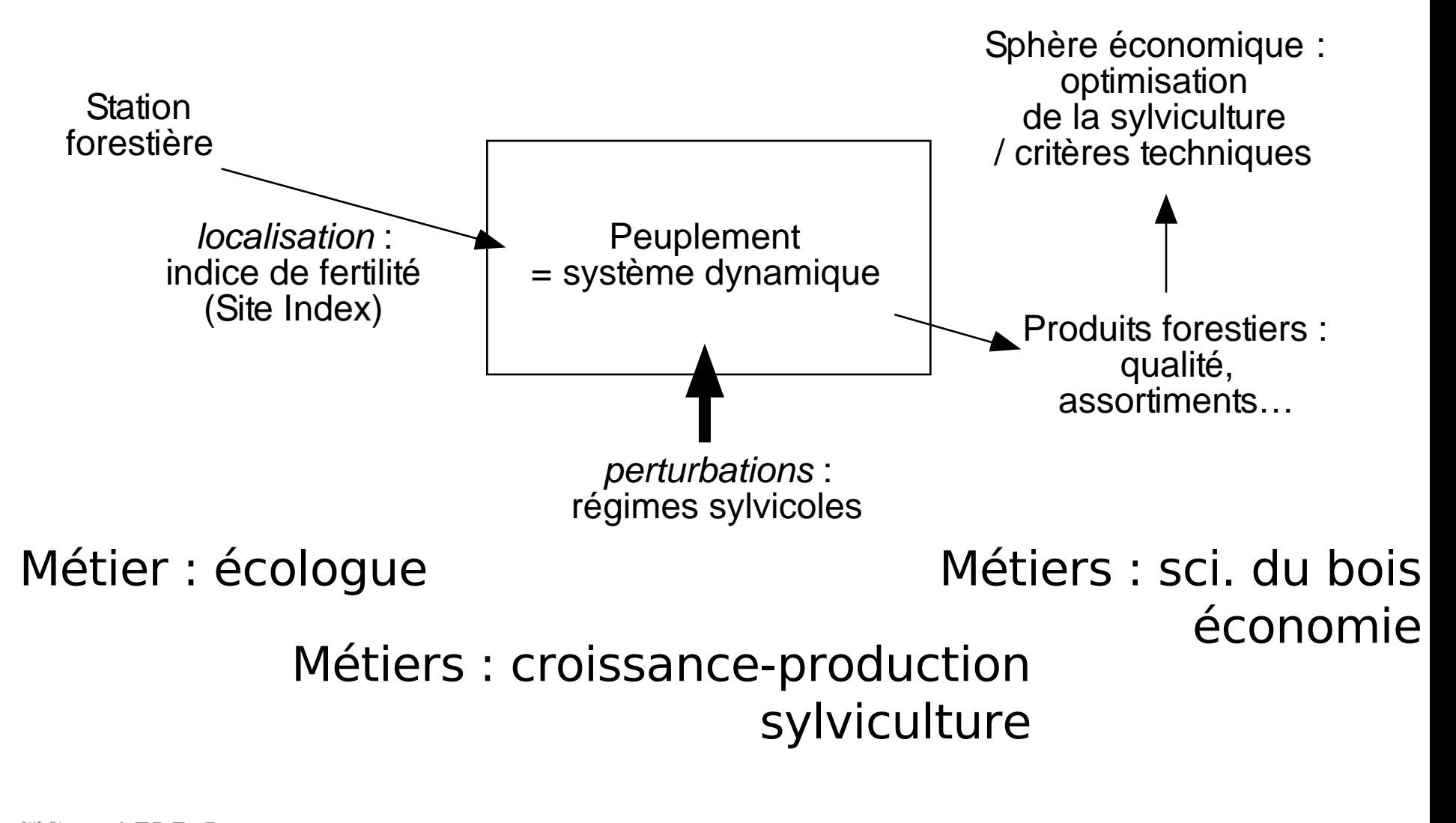

QuickTime™ et un décompresseur TIFF (non compressé) **LERFOB** UMR1092 INRA-AgroParisTech *15 ans de suivi - RENECOFOR* 2

### Situation actuelle : + de complexité, boucles de rétroaction, interactions entre métiers

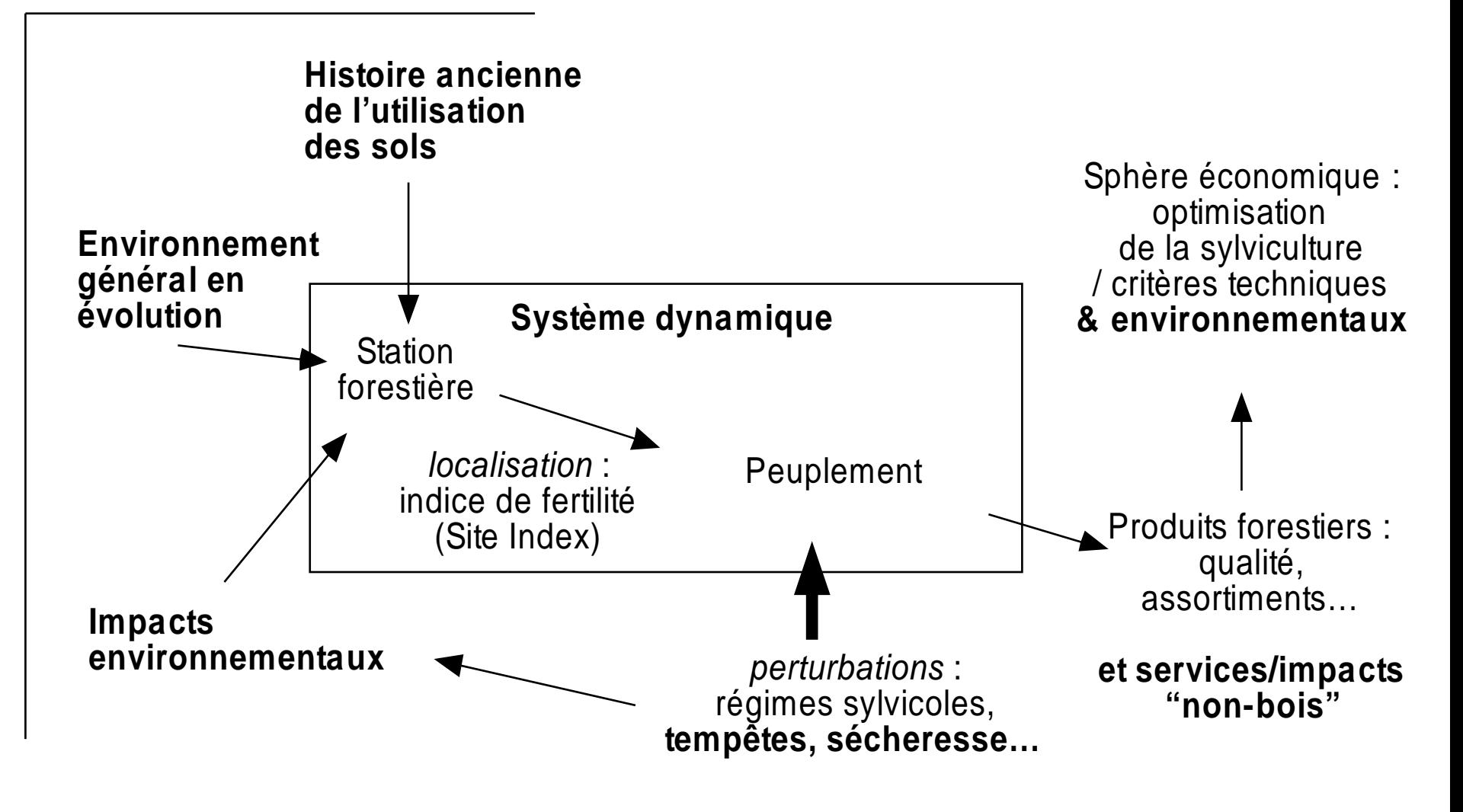

QuickTime™ et un décompresseur TIFF (non compressé) **LERFOB** UMR1092 INRA-AgroParisTech *15 ans de suivi - RENECOFOR* 3

### Nouvelles questions de recherche

- Milieu, environnement, station : passer d'une conception « fixiste » à une représentation dynamique
	- Composantes stationnaires & évolutives du milieu
	- Revisiter la notion d'**indice de fertilité**
- Dynamique peuplements : ressources et production-compétition
	- **Expliciter** les ressources du milieu : eau, t°, C, N…
	- **Hybridation** des modèles dendrométriquesfonctionnels
	- **Aléas & variabilité** : sensibilité, vulnérabilité, incertitude
- Variables de jugement : **diversifier**
	- Propriétés du bois & changements environnementaux
	- Stocks et flux de C

décompresseur TIFF (non compressé) **ERGO ELERGEE EN SERGO ET LERFOBRE CETTE IN SUISIPIE EN EN EN EN EN EN EN ELECTE ET ET ET ET ET ET ET ET ET ET**  $\underline{\mathsf{UMB1092}$   $\mu$ NRA-AgroParisTech + 6  $\overline{\mathsf{A}}$  15 ans de suivi - RENECOFOR 4

## Valorisation de RENECOFOR

- Exemple : stocks de C et sylviculture
- Source : thèse de P. Vallet (LERFoB, Nancy)

### Interface-utilisateur de CAPSIS

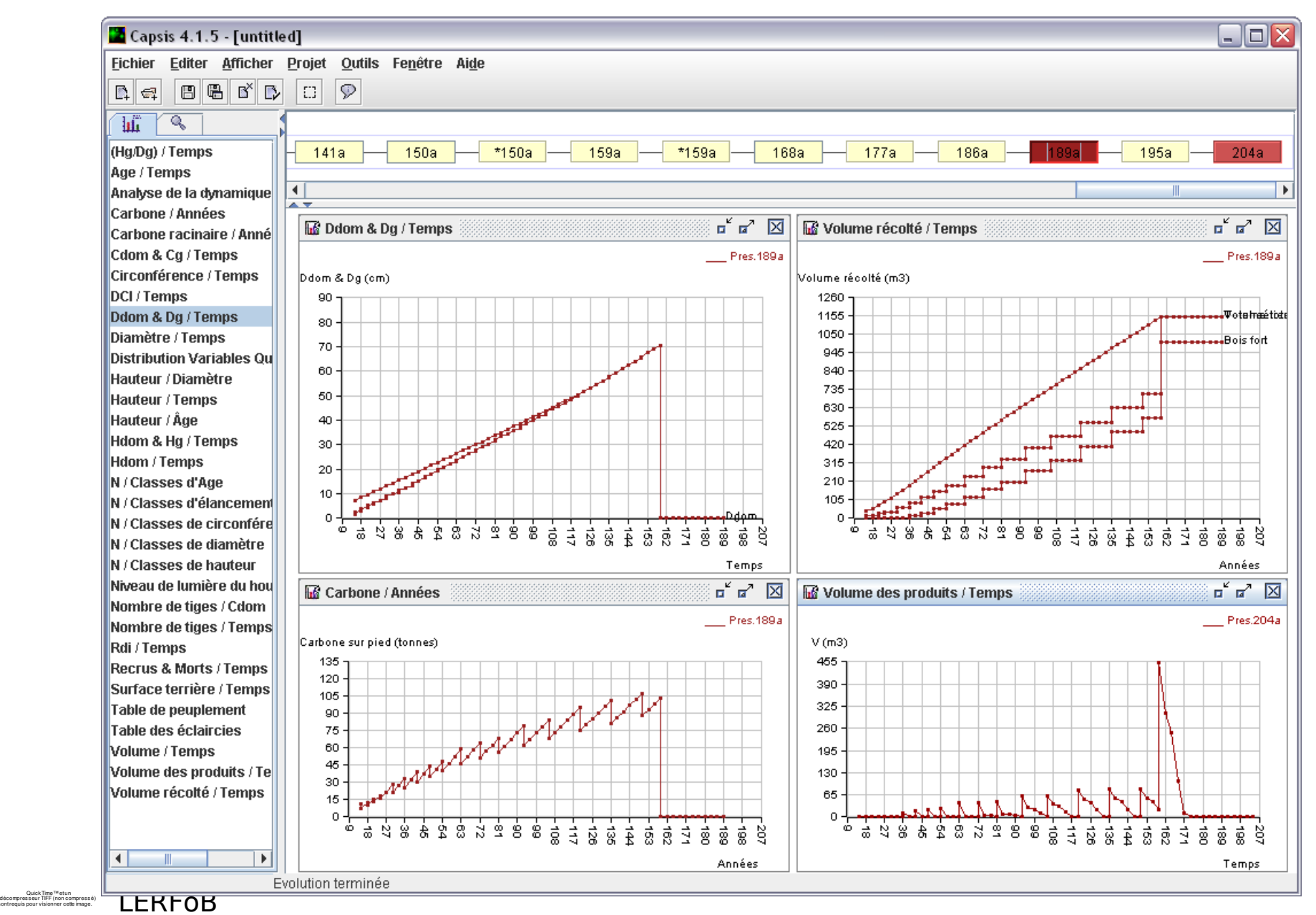

UMR1092 INRA-AgroParisTech *15 ans de suivi - RENECOFOR* 6

### Système de comptabilité du C

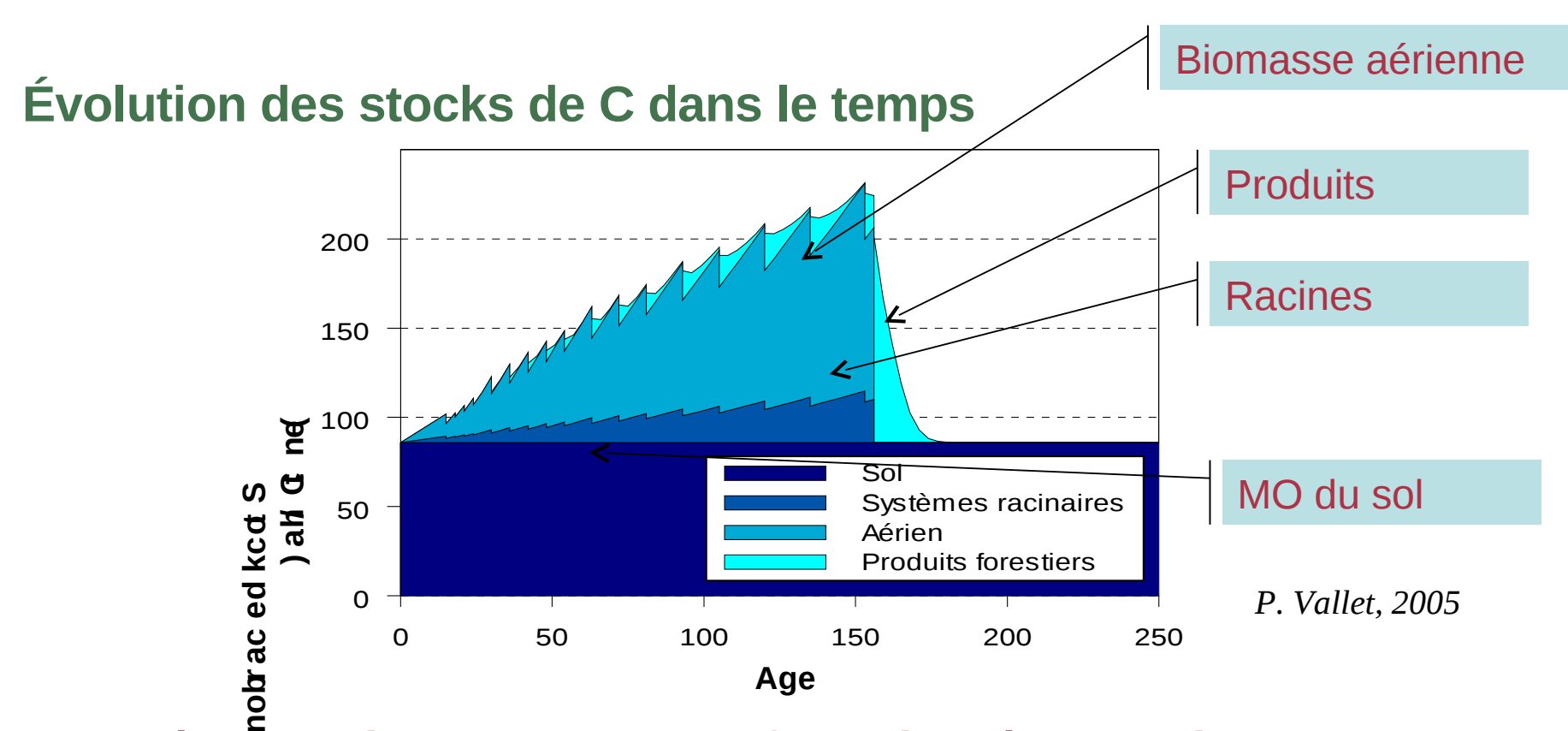

→ Réponse des peuplements forestiers à la sylviculture

→**Variations selon le milieu et dans le temps**

#### →**RENECOFOR : évaluation du modèle-sol** *Century*

QuickTime™ et un décompresseur TIFF (non compressé) **LERFOB** UMR1092 INRA-AgroParisTech *15 ans de suivi - RENECOFOR* 7

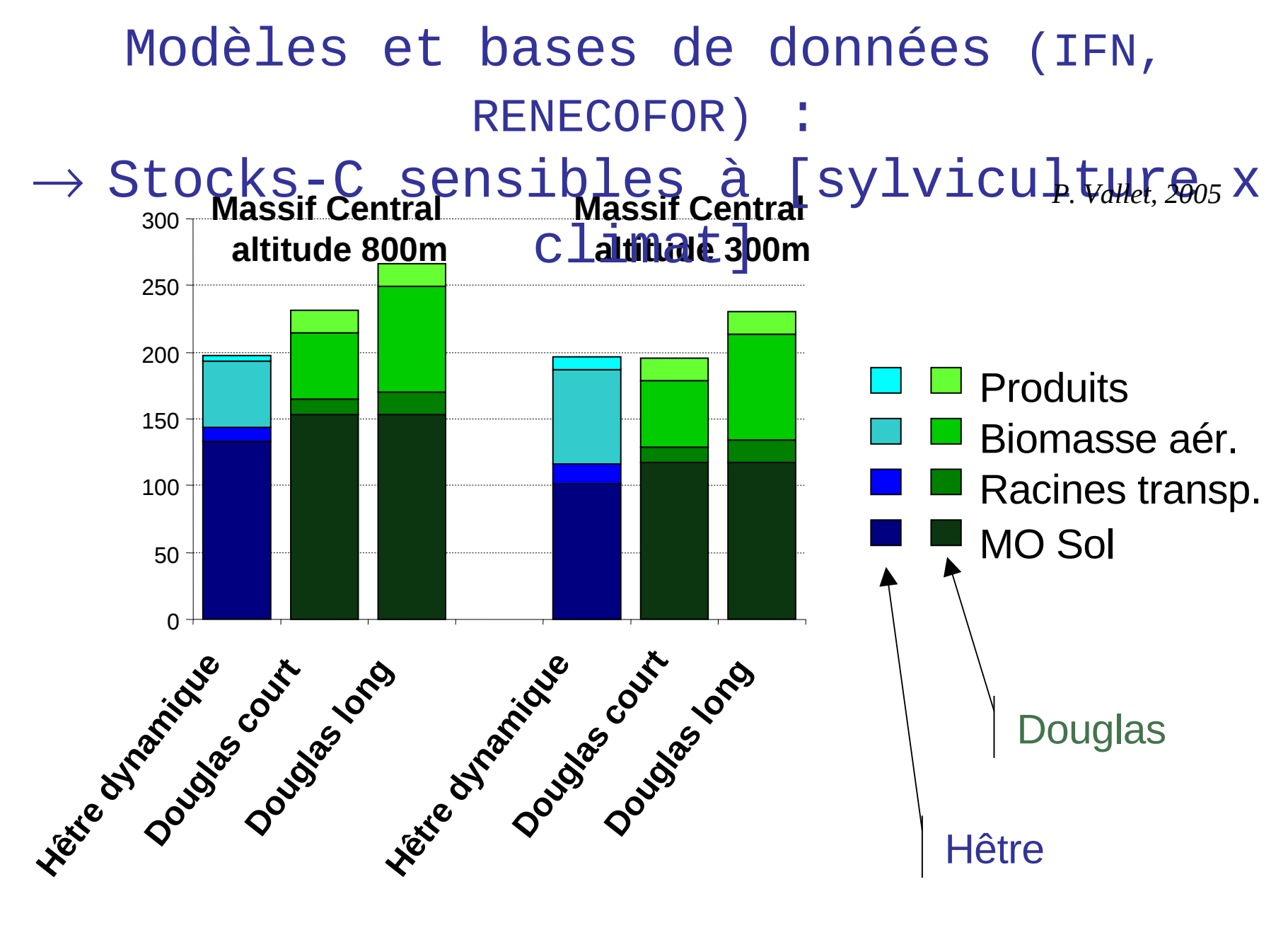

QuickTime™ et un décompresseur TIFF (non compressé) sont requis pour visionner cette image. LERFoB UMR1092 INRA-AgroParisTech *15 ans de suivi - RENECOFOR* 8

### Valorisation de RENECOFOR

- Exemple : stocks de C et sylviculture
- La base de données « C-sols » de RENECOFOR :
	- Calibrer les apports de litière / espèce
	- Analyse des variations géographiques = valider le modèle Century
	- Débouche sur une méthode de cartographie du C-sol (p. ex. calcul des stocks nationaux / IFN)

décompresseur TIFF (non compressé) l FRFoB UMR1092 INRA-AgroParisTech *15 ans de suivi - RENECOFOR* 9

## Combinaison de sources de données

- Exemple : changements de productivité à long-terme
- Source : thèse de J.D. Bontemps
- Jeu de données :
	- Échantillonnage lourd, spécifique de la question posée

# Changements à LT pour le Hêtre

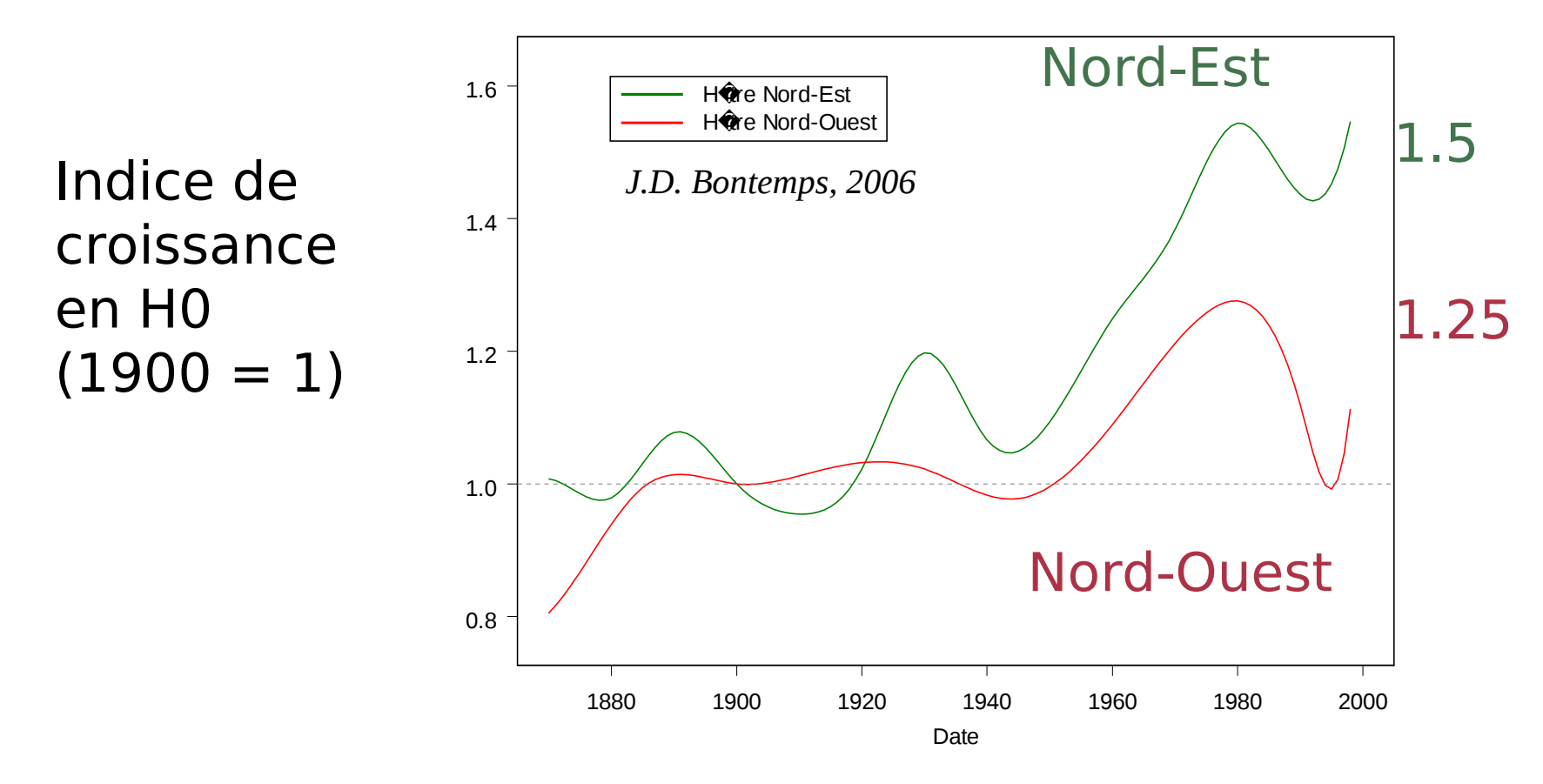

•Historiques et conjonctures climatiques •De fortes différences entre régions, espèces

**LERFOB** UMR1092 INRA-AgroParisTech *15 ans de suivi - RENECOFOR* 11

QuickTime™ et un décompresseur TIFF (non compressé)

# Combinaison de sources de données

- Exemple : changements de productivité à long-terme
- Quels retours vers d'autres jeux de données :
	- L'analyse fournit des historiques par espèce et région
	- Ainsi que des méthodes de filtrage (effet âge…)
	- $\rightarrow$  travail d'interprétation : comprendre les causes
	- $\rightarrow$  simulation & prédiction ou prospective : anticiper la production future sous scénarios environnementaux

décompresseur TIFF (non compressé) – BD IFN : généraliser le diagnostic, grain UMR**1092** INRA-AgroParisTech 15 ans de suivi - RENECOFOR 12

Articulation entre sources de données

- Observatoires environnementaux
	- Sites-ateliers : flux, instrumentation lourde
	- Réseaux : RENECOFOR, 16x16, DSF
- Observation organisée / 1 question scientifique :
	- Grandes bases de données scientifiques
		- •EcoPlant : autécologie et bioindication
	- Echantillonnages ad hoc : Hêtraies Nord-Est
- Expériences ponctuelles : 1 question, 1 essai
- Réseaux expérimentaux :

QuickTime™ et un décompresseur TIFF (non compressé) sont requis pour visionner cette image. LERFoB – Réseaux de placettes permanentes UMRIO DE INFRESSIGAGIO POR ISTECH 15 ans de suivi - RENECOFOR 13 Jeux de données & rôle de la modélisation

- Ces jeux de données diffèrent & se complètent :
	- Observation ou expérimentation (quels facteurs contrôlés ?)
	- Nature, richesse des processus/variables mesurés
	- Représentativité et portée des conclusions (local, général ?)
- Que peut apporter la modélisation :
	- Outil de synthèse des connaissances : test d'hypothèses
	- Outil de généralisation : site  $\rightarrow$  région  $\rightarrow$ continent
	- Outil pour la cartographie
	- Outil de simulation : aide à la décision

QuickTime™ et un décompresseur TIFF (non compressé) steer pour vision require image. **QUERFOB** UMR1092 INRA-AgroParisTech *15 ans de suivi - RENECOFOR* 14 • Organiser ce dialogue par la modélisation : projet ou structure dédiée (cf GIS  $C_0$ <sup>o</sup> possible  $C_1$  and  $C_2$   $\sim$   $C_3$  and  $C_4$   $\sim$   $C_4$   $\sim$   $C_5$   $\sim$   $C_6$   $\sim$   $C_7$   $\sim$   $C_7$   $\sim$   $C_8$   $\sim$   $C_7$   $\sim$   $C_7$   $\sim$   $C_7$   $\sim$   $C_7$   $\sim$   $C_7$   $\sim$   $C_7$   $\sim$   $C_7$   $\sim$   $C_7$   $\sim$   $C_7$